## **LibreOffice**

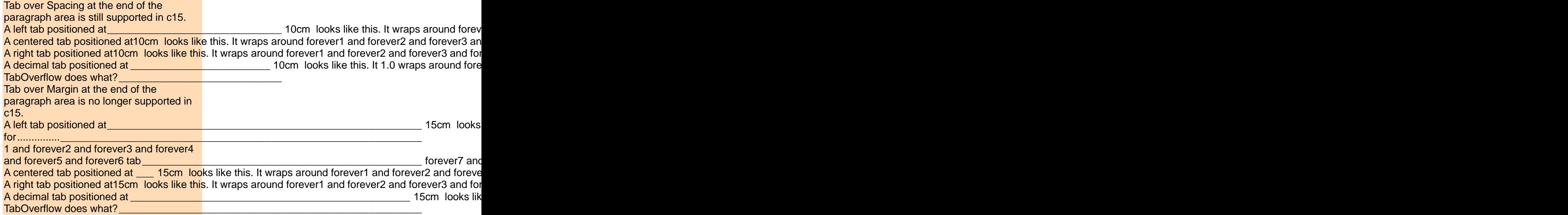